Selection of a Certified « Conect'Open » Installer

Select the requested components with the help of the certified installer and determine the system performance

Quotation by the certified installer

Installation agreement

Installation by the certified installer

Installer Send final documents to <u>warranty@gigamedia.net</u> Building plans + Identification Test results (native format) Calibration certificate Invoice copy

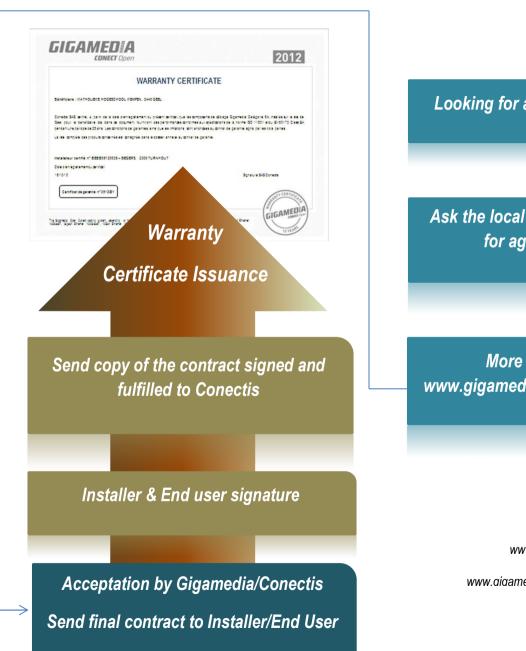

## 

Looking for a certified installer ? Ask the local Business Developer for agreed installer More Information on www.gigamedia.net/warrantyprogram www.gigamedia.net

www.aiaamedia.net/warrantvproaram

uuvoice oob)